## SAP ABAP table BAPI\_BP\_ADDR\_DATA {BAPI Structure ADRC Attributes Without Name Fields}

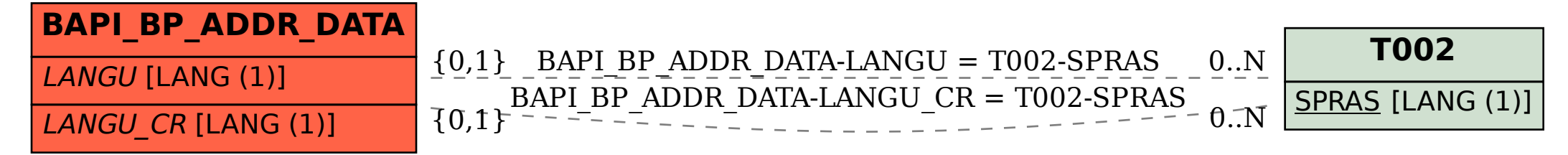